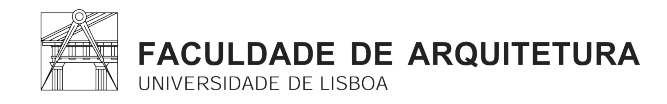

# **FICHA DE UNIDADE CURRICULAR**

### **Unidade Curricular**

# 201312006 - SISTEMAS DE REPRESENTAÇÃO DIGITAL EM ARQUITETURA

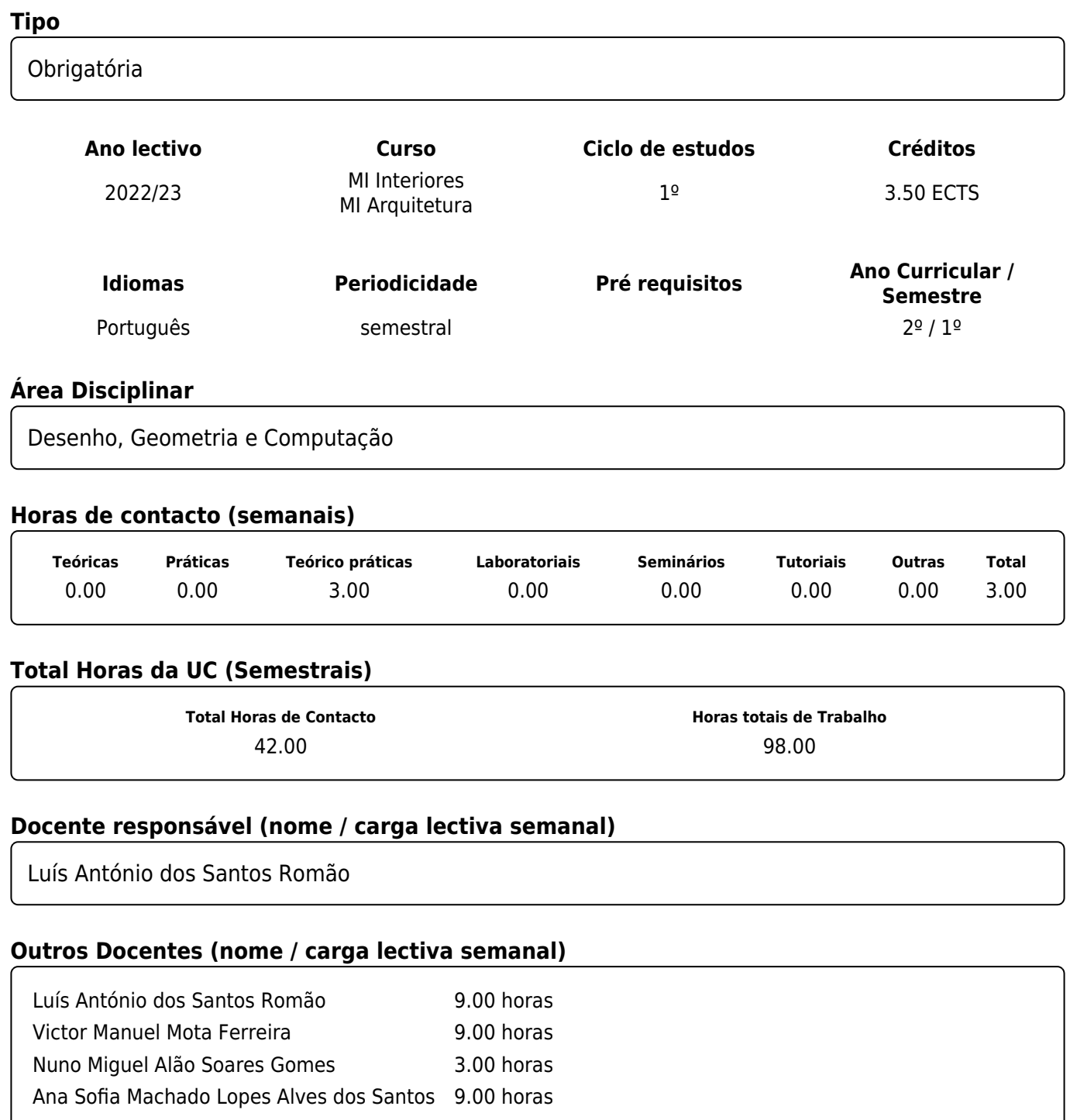

## **Objetivos de aprendizagem (conhecimentos, aptidões e competências a desenvolver pelos estudantes)**

Compreender e tratar diferentes tipos de informação, tanto no espaço físico como no espaço lógico, de um computador e de uma rede de computadores.

Compreender e dominar o léxico da representação técnica e gráfica da representação do projecto de arquitetura, e as suas variáveis em função da escala e do fim a que se destina, nomeadamente na produção de impressões em diversos meios.

Ser capaz de analisar e editar, electronicamente, imagens de pontos ou pixéis e vectoriais e interagir com diversas plataformas e aplicações informáticas.

## **Conteúdos Programáticos / Programa**

1. Alojamento de ficheiros na área do servidor do aluno e sua publicação via página web;

2. Desenho assistido por computador: sistemas de coordenadas; operações de criação e edição de entidades gráficas vetoriais e controlo de visualização do desenho.

3. Representação gráfica de desenho técnico de arquitetura: desenho de plantas, alçados e cortes, coordenados entre si.

- 4. Criação de anotações técnicas, medição de áreas, cotagem, criação de blocos
- 5. Definição de folhas de impressão, com definição de cor e espessuras de traço e de escala
- 6. Exportação dos desenhos técnicos para imagens vectoriais e raster (bitmap), e respetiva manipulação em aplicações informáticas adequadas para criação de ilustrações.

7. Introdução de linguagem de programação orientada para o utilizador, para criação/manipulação automática de elementos gráficos do desenho.

# **Demonstração da coerência dos conteúdos programáticos com os objectivos de aprendizagem da unidade curricular**

A manipulação de informação gráfica e textual em diversos formatos de ficheiro, bem como a sua organização e publicação na internet permitirá ao discente uma compreensão pela prática, do potencial de manipulação de informação gráfica digital.

Os pontos 2, 3, 4 e 5 dos conteúdos permitirão Compreender e dominar o léxico da representação técnica e gráfica associado ao projecto arquitectónico e urbanístico, e em particular, as suas variáveis em função da escala e do fim a que se destina, nomeadamente na produção de impressões no papel de representações bidimensionais e tridimensionais através de diversos meios/dispositivos;

A criação de ilustrações em formato raster/bitamp e vetorial, permitirá explorar diversos formatos de dados gráficos que podem ser extraídos do desenho técnico digital.

Finalmente a introdução do tratamento automatizado de informação gráfica, através da criação de um programa, permitirá ao aluno ter um primeiro contato com o potencial criativo e de produção que a programação permite.

# **Metodologias de ensino (avaliação incluída)**

Todos os conteúdos a ensinar começarão por ter um enquadramento teórico, acompanhado de abordagem de aplicação prática imediata, em que o aluno aprenderá ao mesmo tempo que executa um exercício prático comum, sendo os conteúdos faseados de forma que a fase seguinte seja executada a partir da informação tratada anteriormente.

Para cada uma das áreas principais dos conteúdos (publicação de informação online, desenho

técnico de projeto de arquitetura, ilustração de projeto e manipulação de informação de forma programática, o aluno terá se entregar um exercício de aplicação prática que permitirá avaliar a compreensão dos conteúdos.

 Avaliação terá por base o somatório ponderado dos exercícios elaborados ao longo do semestre em função:

- da sua complexidade

- da qualidade das soluções aos problemas propostos

 - da capacidade discursiva acerca dos exercícios e matérias dadas (verificado através da apresentação de um relatório)

É obrigatória a assiduidade de 60% das aulas dadas.

 A nota da avaliação contínua será formalizada por dois exercícios: um a realizar individualmente pelo aluno fora das aulas e um segundo, também individual, a realizar em sala de aula em resposta a um enunciado dado.

Será, também, realizada no acompanhamento no desenvolvimento dos exercícios

 Os alunos com avaliação contínua inferior a 7 valores, de acordo com o RAAE, poderão apresentar se a uma de duas épocas de Exame por sua escolha e inscrição.

 O exame de Época de Melhoria e Recurso consistirá na resolução de um exercício específico para o efeito, a realizar em sala de aula.

## **Demonstração da coerência das metodologias de ensino com os objectivos de aprendizagem da unidade curricular**

A execução de pequenos exercícios práticos de aplicação da matéria dada, ao mesmo tempo que ensina as bases teóricas, permite um contato acompanhado pelo docente, com as aplicações informáticas de CAD e de edição de imagem e ilustração. Essa aprendizagem é sedimentada em trabalhos práticos, executados fora da sala de aula já de forma completamente autónoma, com acompanhamento regular do docente, que permitem testar e consolidar de forma prática os conteúdos aprendidos.

# **Bibliografia Principal**

Tutoriais e referência de HTML/CSS: https://www.w3schools.com/ Garcia, José Manuel – AutoCAD 2008 & AutoCAD LT 2008 - Curso Completo; FCA Editores Tutoriais video sobre Autocad (inglês): https://academy.autodesk.com/software/autocad Dernie, David. Architectural Drawing (Portfolio Skills Series). Laurence King

## **Bibliografia Complementar**

Tutoriais de Inkscape: https://inkscape.org/pt/aprender/ Manual Inkscape: http://write.flossmanuals.net/inkscape/about-inkscape/ Manual GIMP: https://docs.gimp.org/2.8/en/ Tutoriais de programas gráficos opensource:

http://write.flossmanuals.net/digital-foundations/introduction/ Tutoriais de Adobe CS: http://wiki.digital-foundations.net Introdução ao Autocad: https://autode.sk/2Di7RpI http://docs.autodesk.com/ACDLT/2013/ENU/index.html - Manuais Autocad + Autolisp Autolisp tutoriais: http://www.afralisp.net/index.php Tutoriais Rhinoceros: https://www.rhino3d.com/tutorials Introdução a programação visual Grasshopper: https://goo.gl/QFX26U

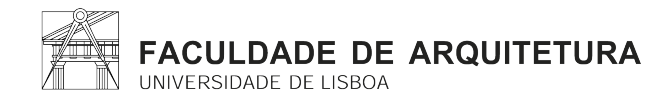

# **CURRICULAR UNIT FORM**

#### **Curricular Unit Name**

201312006 - Digital Representation Systems in Architecture

#### **Type**

Compulsory

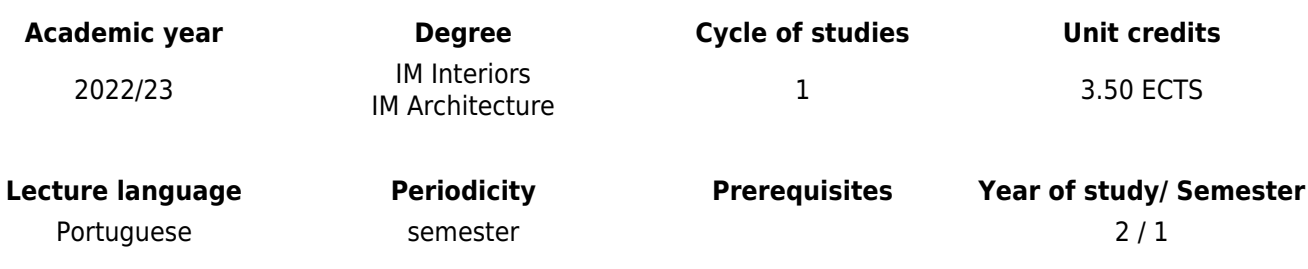

#### **Scientific area**

Drawing, Geometry and Computation

#### **Contact hours (weekly)**

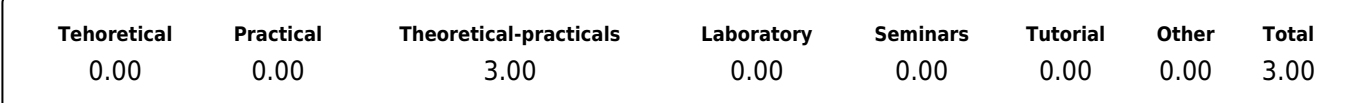

#### **Total CU hours (semester)**

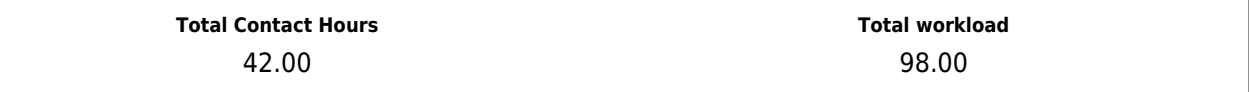

#### **Responsible teacher (name /weekly teaching load)**

Luís António dos Santos Romão

#### **Other teaching staff (name /weekly teaching load)**

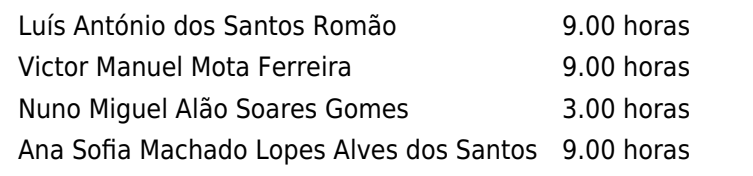

#### **Learning objectives (knowledge, skills and competences to be developed by students)**

To understand and process diferent types of information, in the physical sace as well as in the logical space, of a personal computer and of a network of computers.

To understand and master the technical and graphical representation of architecture design documentation, and its variables according to the scale and purpose for which it is intended, notably in the production of prints in various media.

Be able to electronically analyze and edit point or pixel and vector images and interact with various platforms and applications.

## **Syllabus**

1. Hosting of files in the student's server area and its publication via web page;

2. Computer-aided design: coordinate systems; vector graphics entity creation and editing operations, and drawing view control;

3. Graphic representation of technical drawing of architecture: design of plants, elevations and sections, coordinated with each other;

4. Creation of technical notes, measurement of areas, dimensioning, creation of blocks;

5. Definition of print sheets, with color definition and trace thickness and scale;

6. Export technical drawings for vector and raster images (bitmap), and their manipulation in suitable computer applications for creating illustrations. 8. Introduction of user-oriented programming language for automatic creation / manipulation of graphic elements of the drawing.

7. Introduction of user oriented programming language for automatic creation / manipulation of graphic elements of the drawing

# **Demonstration of the syllabus coherence with the curricular unit´s learning objectives**

The manipulation of graphic and textual information in various file formats, as well as their organization and publication on the Internet will allow the student an understanding of the potential of manipulating digital graphic information.

Points 2, 3, 4 and 5 of the contents will allow understanding and mastering the lexicon of technical and graphic representation associated with the architectural and urban design, and in particular, its variables according to the scale and purpose for which it is intended, production and publication of two-dimensional and three-dimensional representations in various media / devices; The creation of illustrations in raster / bitamp and vector format, will allow to explore several graphic data formats that can be extracted from the digital technical drawing.

Finally the introduction of the automated treatment of graphic information, through the creation of a program, will allow the student to have a first contact with the creative and production potential that the programming allows.

# **Teaching methodologies (including evaluation)**

All the contents to be taught will start with a theoretical framework, accompanied by an approach of immediate practical application, in which the student will learn while performing a common practical exercise, the contents being phased so that the next phase is carried out from the previously treated information. For each of the main areas of content (publication of information online, technical design of architectural design, design illustration and programmatic manipulation of information, the student will have to perform a practical application exercise that will allow assessing the understanding of the content.

Assessment will be based on the weighted sum of the exercises prepared throughout the semester according to:

- its complexity
- from the quality of the solutions to the proposed problems

- discursive ability about the exercises and subjects given (verified through the presentation of a report)

Attendance of 60% of the classes given is mandatory.

The continuous assessment grade will be formalized by two exercises: one to be carried out individually by the student outside of classes and a second, also individual, to be carried out in the classroom in response to a given statement.

It will also be carried out in monitoring the development of exercises.

Students with a continuous assessment of less than 7 points, according to the RAAE, will be able to attend one of two exam periods at their choice and enrollment. The Improvement and Appeal Season exam will consist of solving a specific exercise to be carried out in the classroom.

# **Demonstration of the coherence between the Teaching methodologies and the learning outcomes**

The execution of small practical exercises of application of the given subject, while teaching the theoretical bases, allows a contact accompanied by the teacher, with CAD computer applications and image editing and illustration. This learning is based on practical work, executed outside the classroom and in a completely autonomous way, with regular teacher supervision, which allows to test and consolidate in a practical way the contents learned.

## **Main Bibliography**

HTML/CSS Tutorials and reference: https://www.w3schools.com/ Garcia, José Manuel – AutoCAD 2008 & AutoCAD LT 2008 - Curso Completo; FCA Editores Autocad video tutorials: https://academy.autodesk.com/software/autocad Dernie, David. Architectural Drawing (Portfolio Skills Series). Laurence King

## **Additional Bibliography**

Inkscape tutorials: https://inkscape.org/pt/aprender/ Inkscape manual: http://write.flossmanuals.net/inkscape/about-inkscape/ GIMP Manual: https://docs.gimp.org/2.8/en/ Open source graphic programs tutorials: http://write.flossmanuals.net/digital-foundations/introduction/ Adobe CS tutorials: http://wiki.digital-foundations.net Introduction to Autocad: https://autode.sk/2Di7RpI Autocad+Autolisp manuals: http://docs.autodesk.com/ACDLT/2013/ENU/index.html Autolisp tutorials: http://www.afralisp.net/index.php Rhinoceros tutorials: https://www.rhino3d.com/tutorials Grasshopper visual programming introduction: https://goo.gl/QFX26U

<u> 1980 - Johann Stoff, deutscher Stoff, der Stoff, der Stoff, der Stoff, der Stoff, der Stoff, der Stoff, der S</u>